# **System Identification Toolbox Release Notes**

**Note** No significant new features have been introduced for Version 6.1.1 of the System Idenfications Toolbox. The product is essentially unchanged from Version 6.1.

The ["System Identification Toolbox 6.1.1 Release Notes" on page 1-1](#page-4-0) list major bug fixes since the previous release.

#### **Upgrading from a Version Earlier than Version 6.0**

If you are upgrading from a version earlier than Version 6.0, see

- **•** ["System Identification Toolbox 6.0 Release Notes" on page 2-1](#page-6-0)
- **•** ["System Identification Toolbox 5.0 Release Notes" on page 3-1](#page-10-0)

#### **Printing the Release Notes**

If you would like to print the Release Notes, you can link to a PDF version.

# **Contents**

#### **[System Identification Toolbox 6.1.1 Release Notes](#page-4-0)**

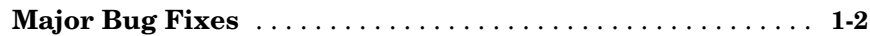

#### **[System Identification Toolbox 6.0 Release Notes](#page-6-0)**

# *2*

*1*

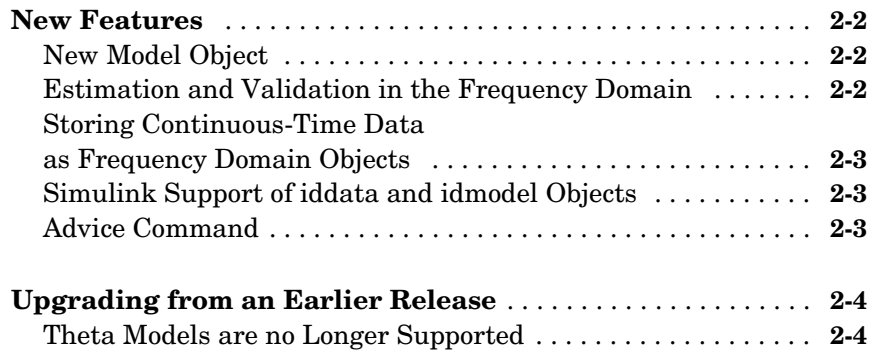

# **[System Identification Toolbox 5.0 Release Notes](#page-10-0)**

# *3*

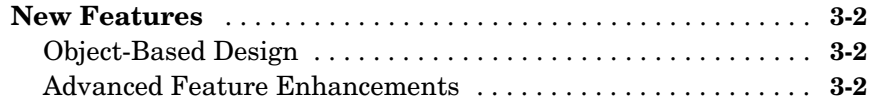

**iv**

# <span id="page-4-1"></span>**1**

# <span id="page-4-0"></span>System Identification Toolbox 6.1.1 Release Notes

**[Major Bug Fixes . . . . . . . . . . . . . . . . . . 1-2](#page-5-0)**

## <span id="page-5-0"></span>**Major Bug Fixes**

The System Identification Toolbox Version 6.1.1 includes important bug fixes made since Version 6.0. You can see a list of major 6.1.1 bug fixes on the MathWorks Web site.

If you are viewing these release notes in PDF form on the MathWorks Web site, please refer to the HTML form of the release notes on the MathWorks Web site and use the link provided.

# <span id="page-6-1"></span><span id="page-6-0"></span>System Identification Toolbox 6.0 Release Notes

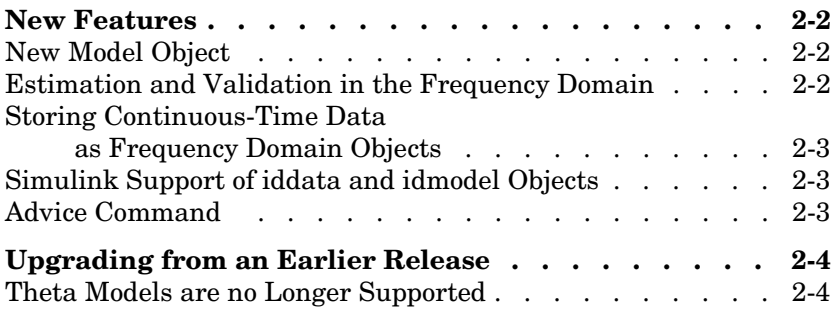

## <span id="page-7-0"></span>**New Features**

This section summarizes the new features and enhancements introduced in the System Identification Toolbox 6.0.

## <span id="page-7-1"></span>**New Model Object**

A new model object, idproc, contains simple continuous time process models. This object is characterized by static gain, possible dead time, and dominating time constant(s). A new graphical user interface (GUI) that supports this object is opened from the main Ident GUI.

To gain insight about this object, run the iddemopr demo, or try the command

```
m = \text{pem}(data, 'p1d')
```
#### <span id="page-7-2"></span>**Estimation and Validation in the Frequency Domain**

The System Identification Toolbox command-line API and the main Ident graphical user interface (GUI) now support estimation and validation using frequency domain data, including the following:

- **•** Inputs and outputs, entered as frequency domain data in the iddata object
- **•** Frequency response data, obtained from a frequency analyzer

Frequency response data should be packaged as an frd or idfrd object. All estimation, simulation, and validation routines accept frequency-domain data and frequency response data as inputs, similar to time-domain data.

With the fft and ifft commands, you can now transform between the time and frequency domains. You use the spafdr command to estimate frequency responses using frequency-dependent resolution.

See

help iddata

and

idprops data

for complete descriptions and iddemofr for demonstrations.

#### <span id="page-8-0"></span>**Storing Continuous-Time Data as Frequency Domain Objects**

You can now store continuous-time data as frequency domain data objects. Continuous-time Fourier-transformed data is now stored at a finite number of arbitrary frequencies, enabling direct estimation of continuous-time models. See, for example,

help oe

#### <span id="page-8-1"></span>**Simulink Support of iddata and idmodel Objects**

The System Identification Toolbox now provides direct Simulink support of iddata and idmodel objects.

The command slident opens a Simulink block library, which you can then use to simulate any idmodel (with or without noise). This library also contains data sources and sinks for iddata objects.

#### <span id="page-8-2"></span>**Advice Command**

A new command advice can be applied to any iddata and idmodel objects provide you with helpful tips and information about the quality, problems and options of the data set or model. See

```
help iddata/advice
```
and

help idmodel/advice

for more information.

## <span id="page-9-0"></span>**Upgrading from an Earlier Release**

This section describes the upgrade issues involved in moving from the System Identification Toolbox 4.0.5 to the System Identification Toolbox 6.0.

#### <span id="page-9-1"></span>**Theta Models are no Longer Supported**

Theta models (matrices) are no longer supported in the System Identification Toolbox 6.0. Existing code that uses functions such as th2par and th2ss to access the theta model data will continue to work in the System Identification Toolbox 6.0. However, if you have code that directly indexes into the theta matrix (e.g.,  $th(1,3)$ ), that code will no longer work.

# <span id="page-10-1"></span><span id="page-10-0"></span>System Identification Toolbox 5.0 Release Notes

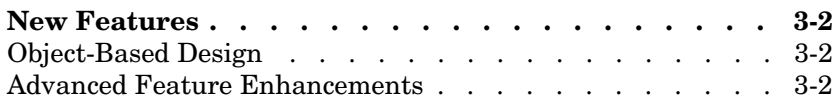

## <span id="page-11-0"></span>**New Features**

This section introduces the new features and enhancements in the System Identification Toolbox 5.0.

## <span id="page-11-1"></span>**Object-Based Design**

Based on MATLAB object technology, the System Identification Toolbox 5.0 provides functions for creating objects that are directly associated with your models and data. You can run the following commands to see examples:

```
z = iddata(y, u, Ts);
sys = pem(z):
```
The new object-based commands in the System Identification Toolbox 5.0 make it easier to work with Control System Toolbox objects. For example, you can now

- **•** Convert System Identification Toolbox objects to Control System Toolbox objects, and vice versa.
- **•** Apply analysis tools to objects in both the System Identification Toolbox and the Control System Toolbox.

For an overview of the features included in this new object-based approach, type

help idhelp

You do not need to rewrite any code you wrote using an earlier version of the System Identification Toolbox; the earlier command-line syntax is still supported in the System Identification Toolbox 5.0.

### <span id="page-11-2"></span>**Advanced Feature Enhancements**

The System Identification Toolbox 5.0 includes the following enhancements:

**•** Free parameterization for state-space models is now supported. For example, you can now type

```
m = \text{perm}(z, 4)
```
to obtain a fourth order state-space model with a well-conditioned parameterization.

- **•** You can now add initial filter conditions, which yields better performance for slow dynamics. See the 'InitialState' property of idmodel objects for more information.
- **•** You can now use the SearchDirection and Advanced properties of idmodel objects to access several variants of iterative search algorithms. For more information, type

idprops algorithm

**•** You can now focus the model approximation inherent in system identification to various frequency regions by using the Focus property. The values for the Focus property include 'Prediction', 'Simulation', or any idmodel or LTI object that uses the frequency weighting of that system.